## Classification and Marking

- **•** For a router or switch to give a particular level of service to a type of traffic, it has to recognise that traffic first
- Common ways to recognise the traffic are by COS (Class of Service) marking, DSCP (Differentiated Service Code Point) marking, an Access Control List, or NBAR (Network Based Application Recognition)

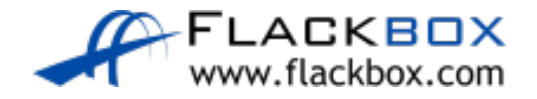

## Layer 2 Marking - CoS Class of Service

- There is a 3 bit field in the Layer 2 802.1q frame header which is used to carry the CoS QoS marking
- A value of  $0 7$  can be set. The default value is 0 which is designated as Best Effort traffic
- CoS 6 and 7 are reserved for network use
- IP phones mark their call signalling traffic as CoS 3 and their voice payload as CoS 5

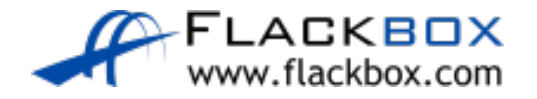

## Layer 3 Marking - DSCP

- The ToS Type of Service byte in the Layer 3 IP header is used to carry the DSCP QoS marking
- 6 bits are used which gives 64 possible values. The default value is 0 which is designated as Best Effort traffic
- IP phones mark their call signalling traffic as 24 (CS3) and their voice payload as 46 (EF)
- **•** There are standard markings for other traffic types, such as 26 (AF31) for mission critical data, and 34 (AF41) for SD video

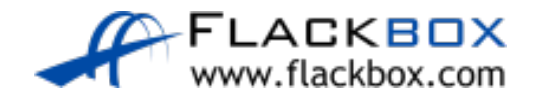

#### The Trust Boundary

• The switch should be configured to trust markings from the IP phone and pass them on unchanged, but mark traffic from the PC down to CoS 0 and DSCP 0

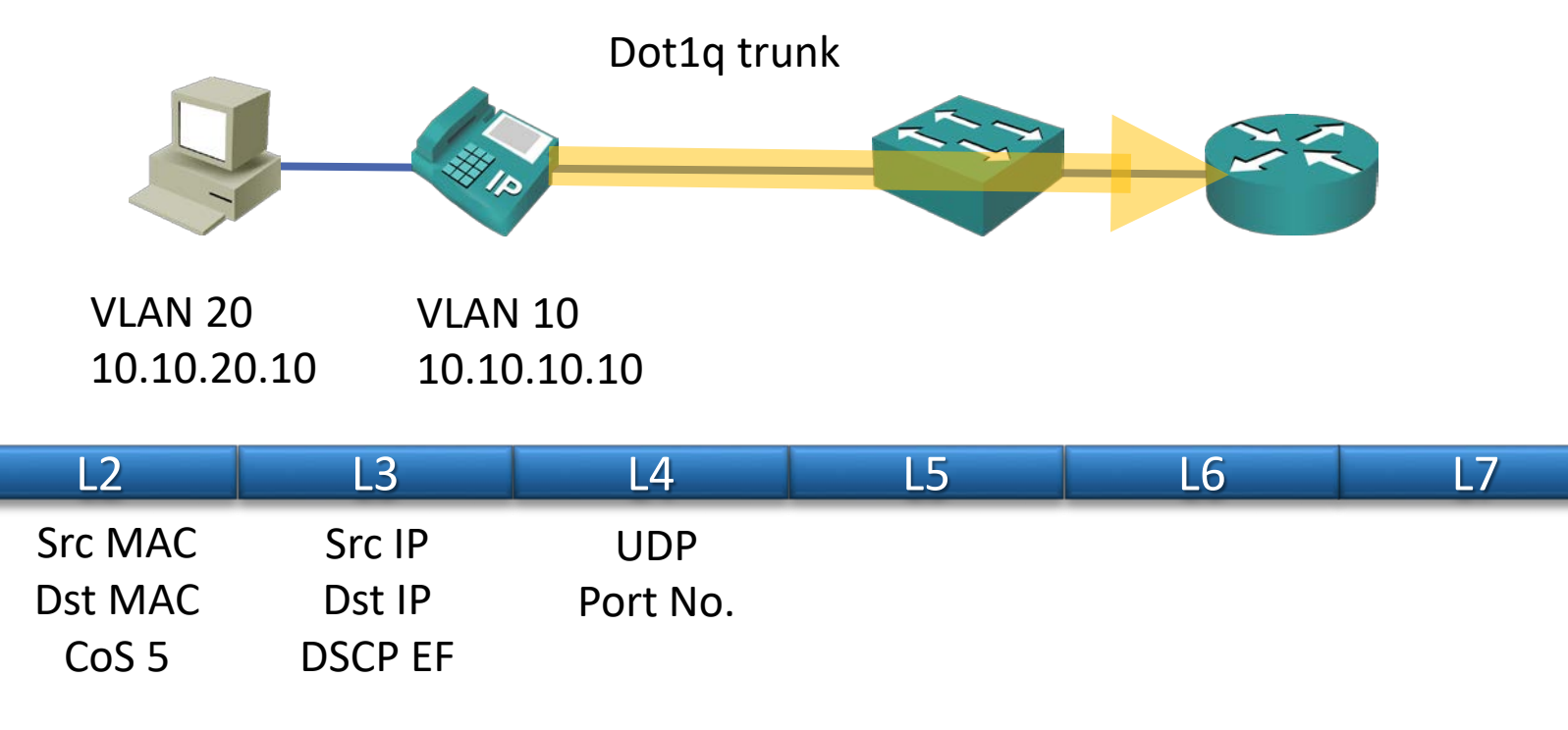

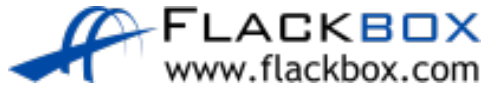

## Quality Requirements for Voice and Video

- Voice and video endpoints mark their own traffic with a DSCP value
- **If you want to give a particular quality of service to another application** running between a workstation and a server, the endpoints will typically be unable to mark their own traffic

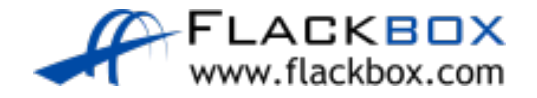

#### Recognising Traffic with an ACL

- An Access Control List can be used to recognise traffic based on its Layer  $\bullet$ 3 and Layer 4 information
- **•** For example SSH traffic going to and from the router 10.10.100.10 on TCP port number 22

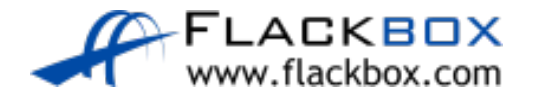

### Recognising Traffic with NBAR

- NBAR (Network Based Application Recognition) can be used to recognise traffic based on its Layer 3 to Layer 7 information
- **•** Signatures can be downloaded from Cisco and loaded on your router which recognise well known applications

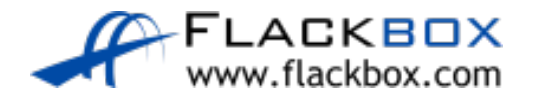

# Classification and marking

- DSCP is the preferred classification and marking method because the router can very quickly gather the information from a single byte in the IP header
- **O** If using another method such as an ACL or NBAR, this should be done as close to the source as possible and then a DSCP value added

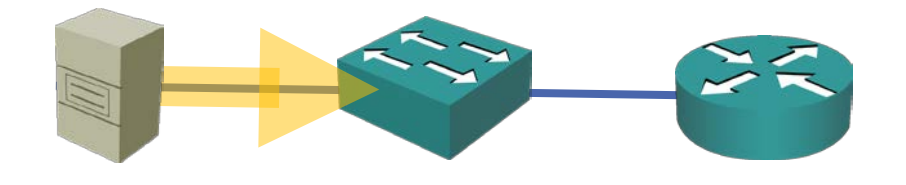

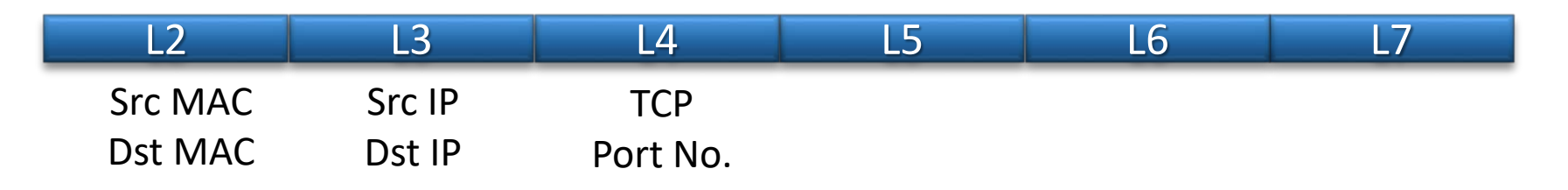

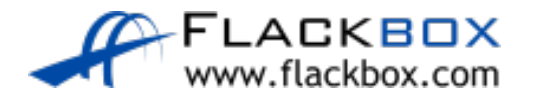

# Classification and marking

- DSCP is the preferred classification and marking method because the  $\circlearrowright$ router can very quickly gather the information from a single byte in the IP header
- **O** If using another method such as an ACL or NBAR is being used, this should be done as close to the source as possible and then a DSCP value added

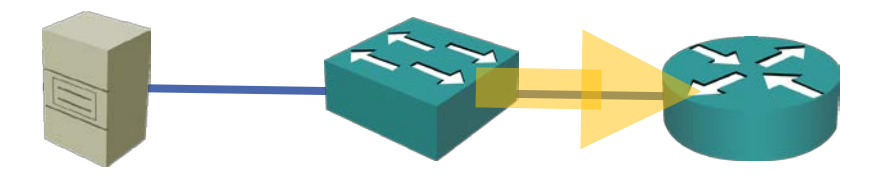

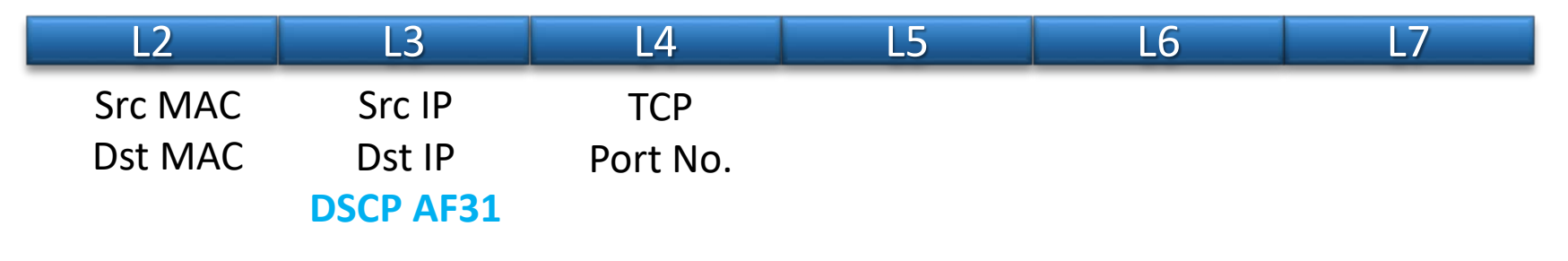

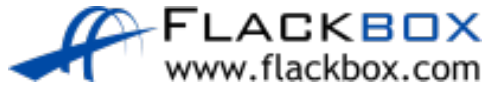